# Web Crawling

Introduction to Information Retrieval INF 141
Donald J. Patterson

Content adapted from Hinrich Schütze <a href="http://www.informationretrieval.org">http://www.informationretrieval.org</a>

## Web Crawlers

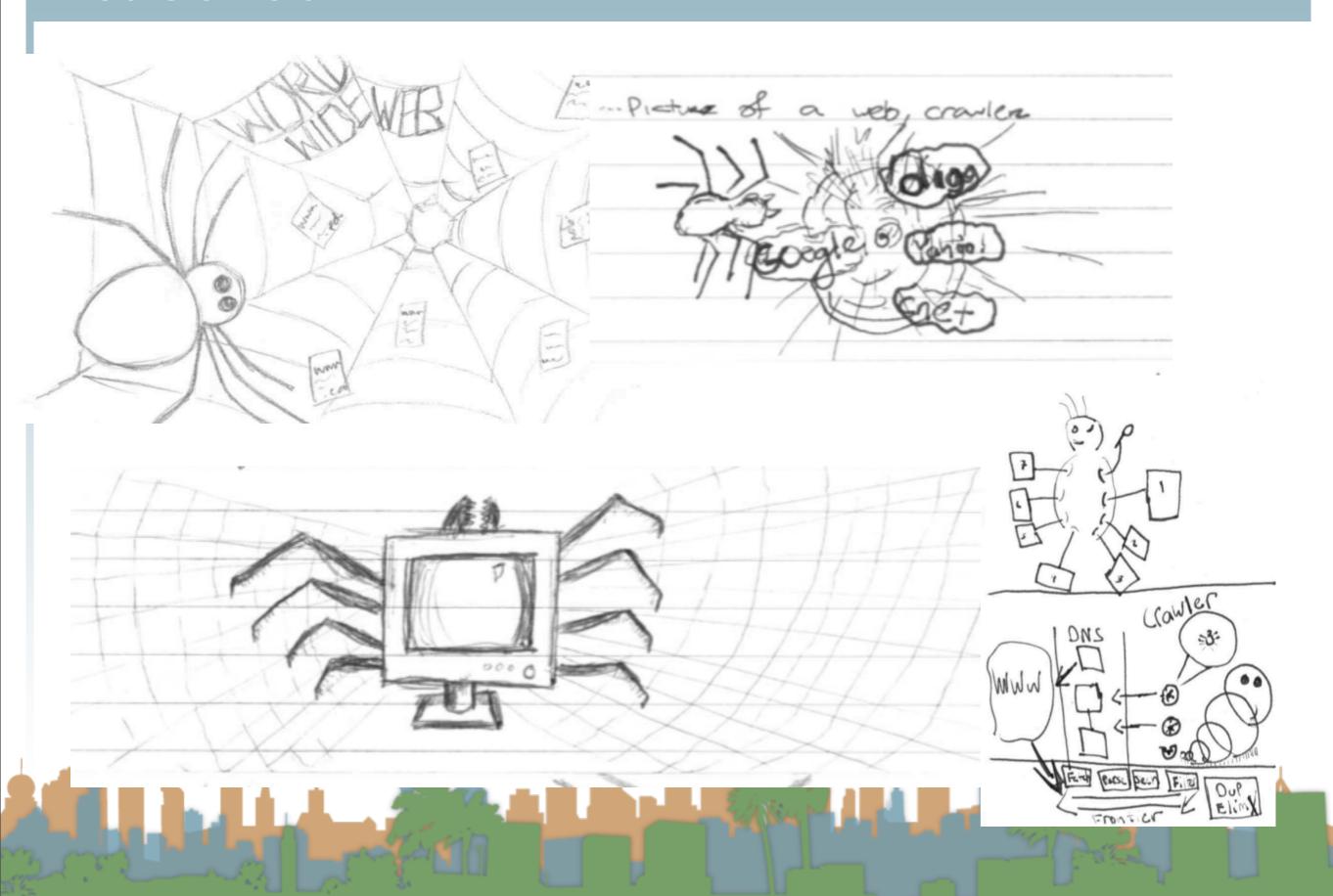

## A Robust Crawl Architecture

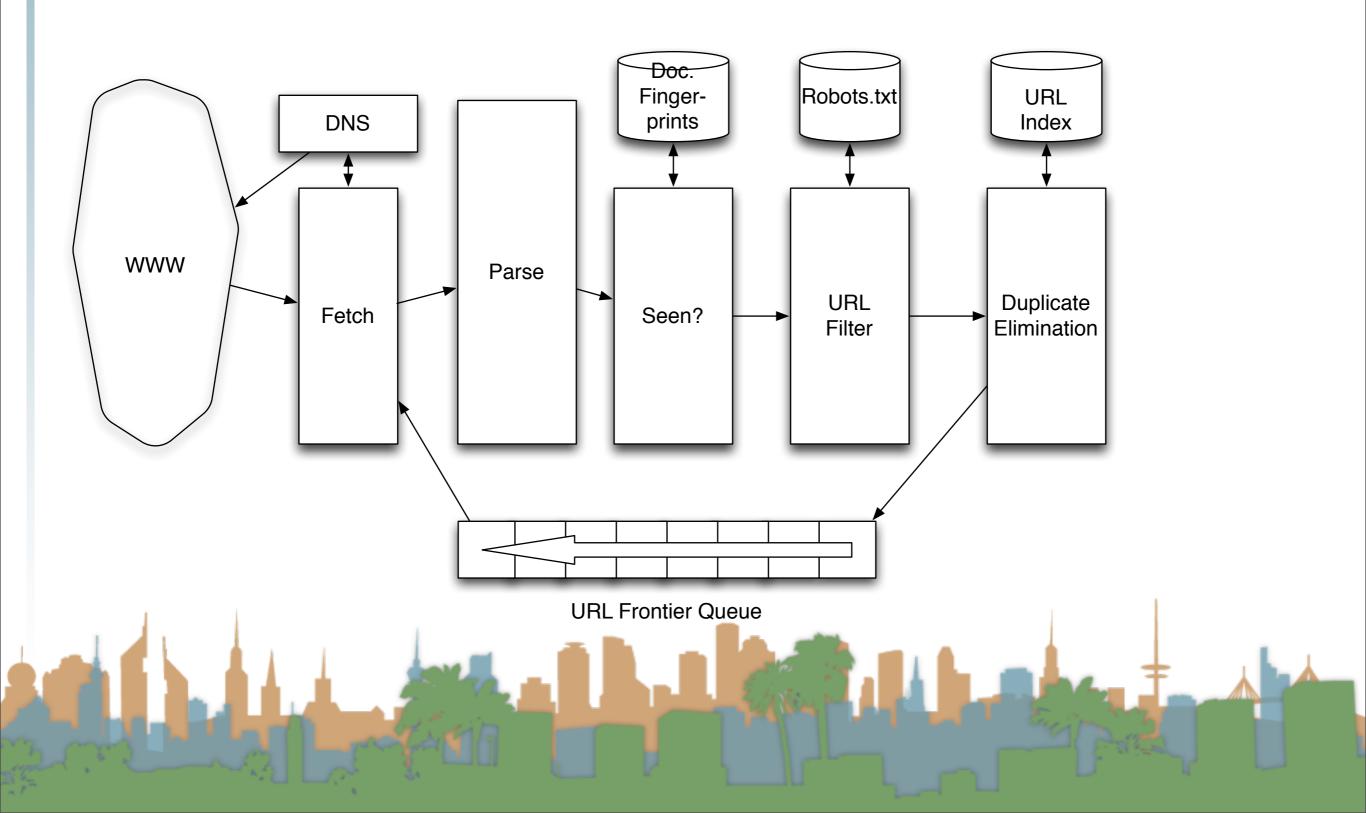

#### Parsing

## Parsing: URL normalization

- When a fetched document is parsed
  - some outlink URLs are relative
    - For example:
      - http://en.wikipedia.org/wiki/Main\_Page
      - has a link to "/wiki/Special:Statistics"
      - which is the same as
      - http://en.wikipedia.org/wiki/Special:Statistics
  - Parsing involves normalizing (expanding) relative URLs

## A Robust Crawl Architecture

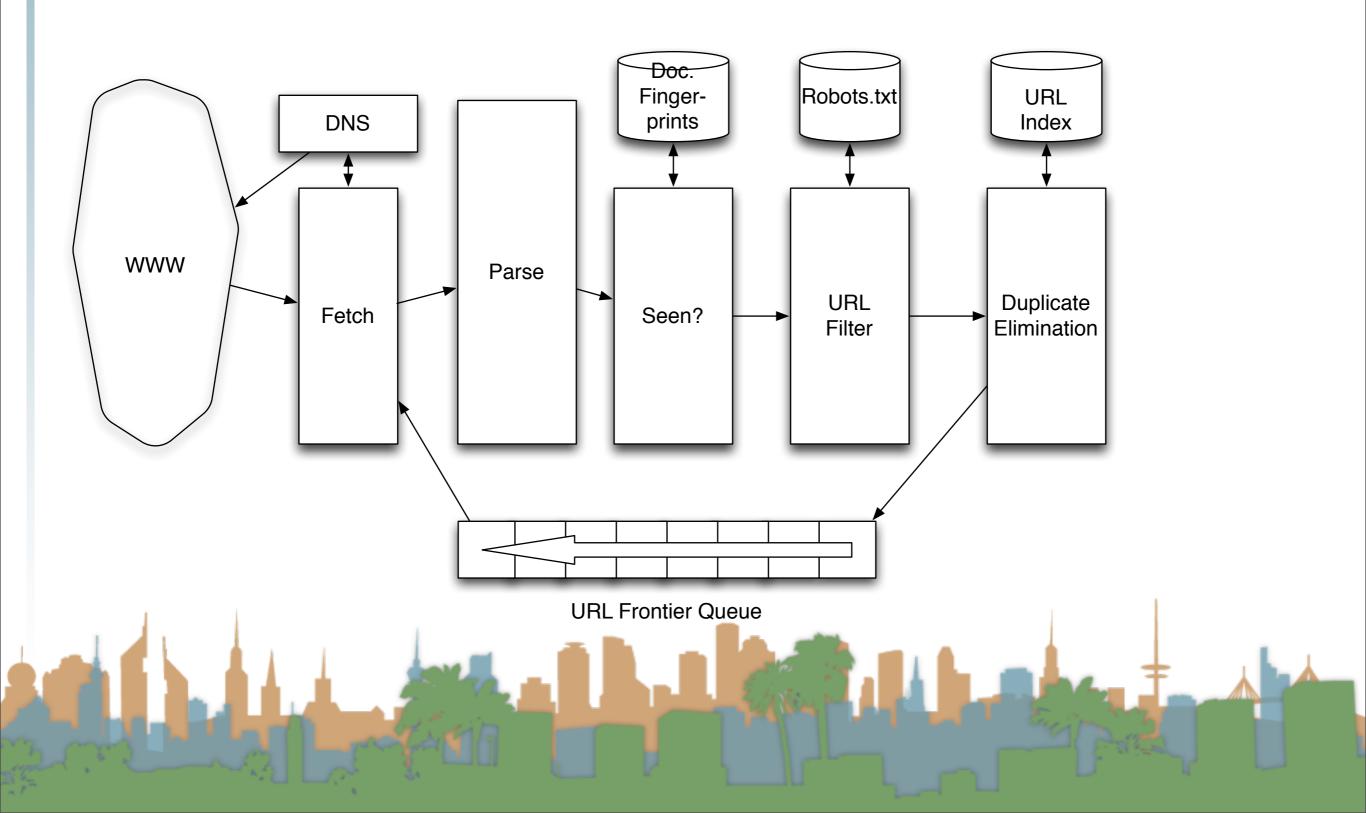

#### Duplication

#### Content Seen?

- Duplication is widespread on the web
- If a page just fetched is already in the index, don't process it any further
- This can be done by using document fingerprints/shingles
  - A type of hashing scheme

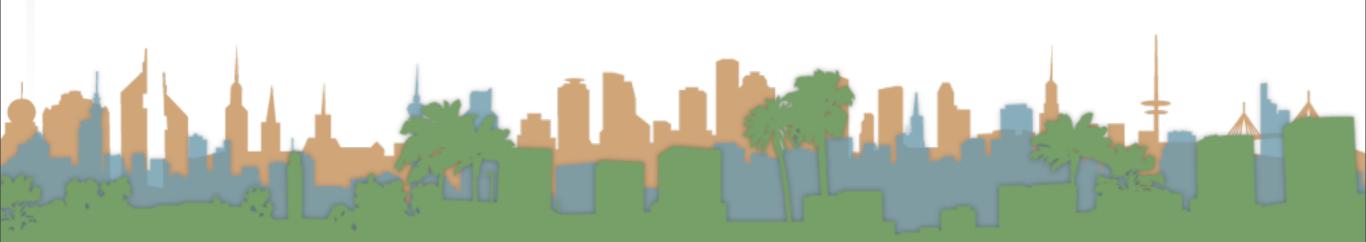

## A Robust Crawl Architecture

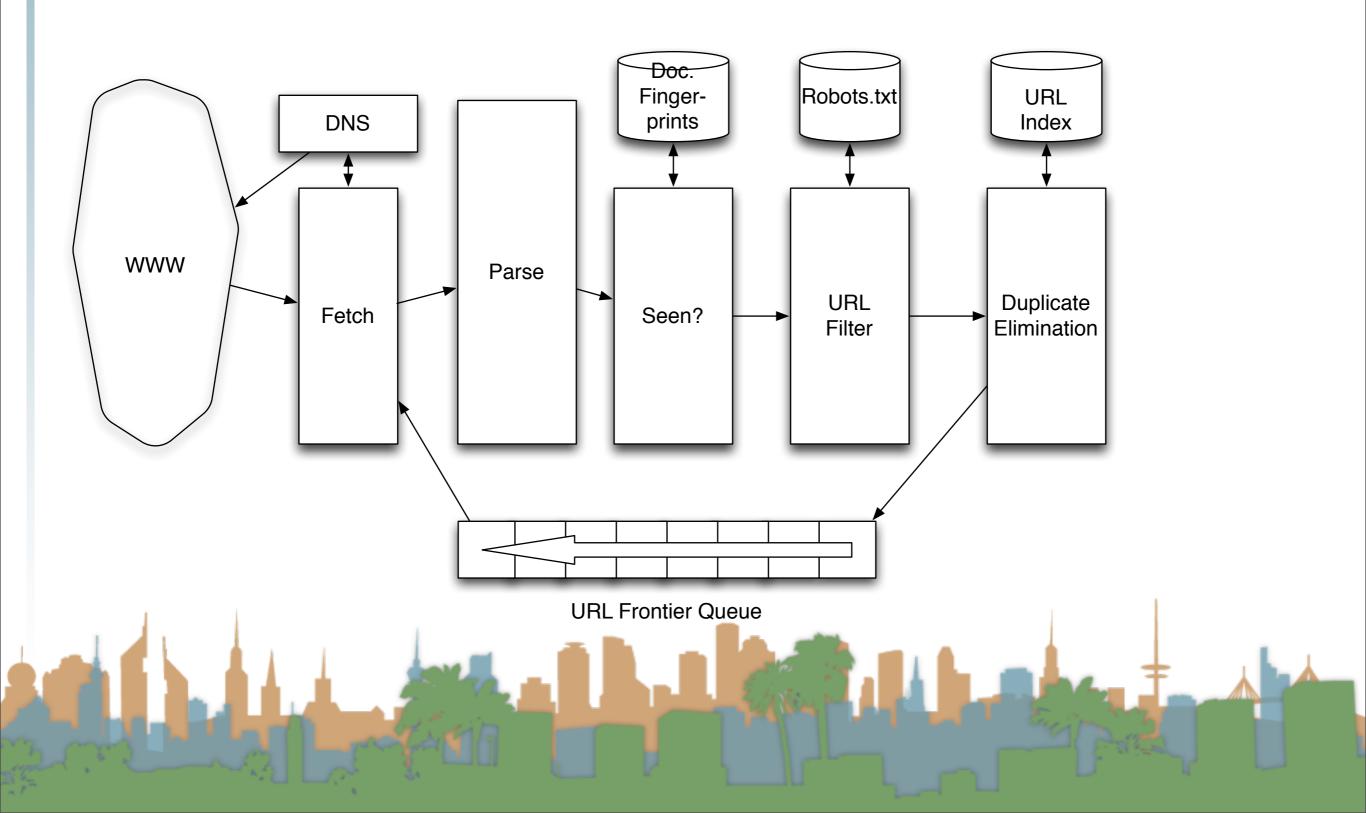

#### Filters

# Compliance with webmasters wishes...

- Robots.txt
  - Filters is a regular expression for a URL to be excluded
  - How often do you check robots.txt?
    - Cache to avoid using bandwidth and loading web server
- Sitemaps
  - A mechanism to better manage the URL frontier

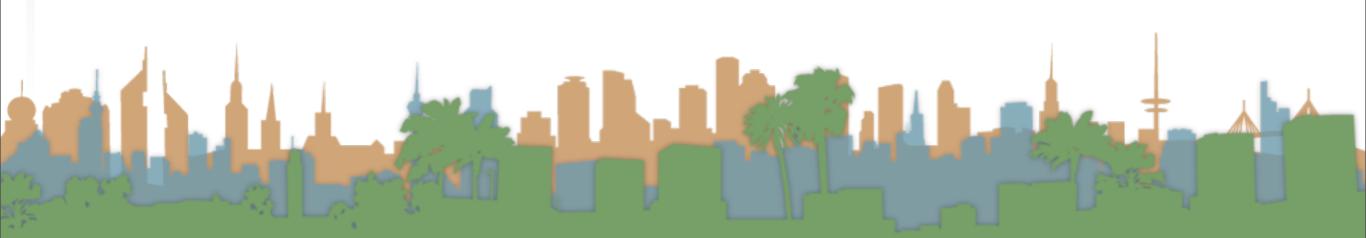

## A Robust Crawl Architecture

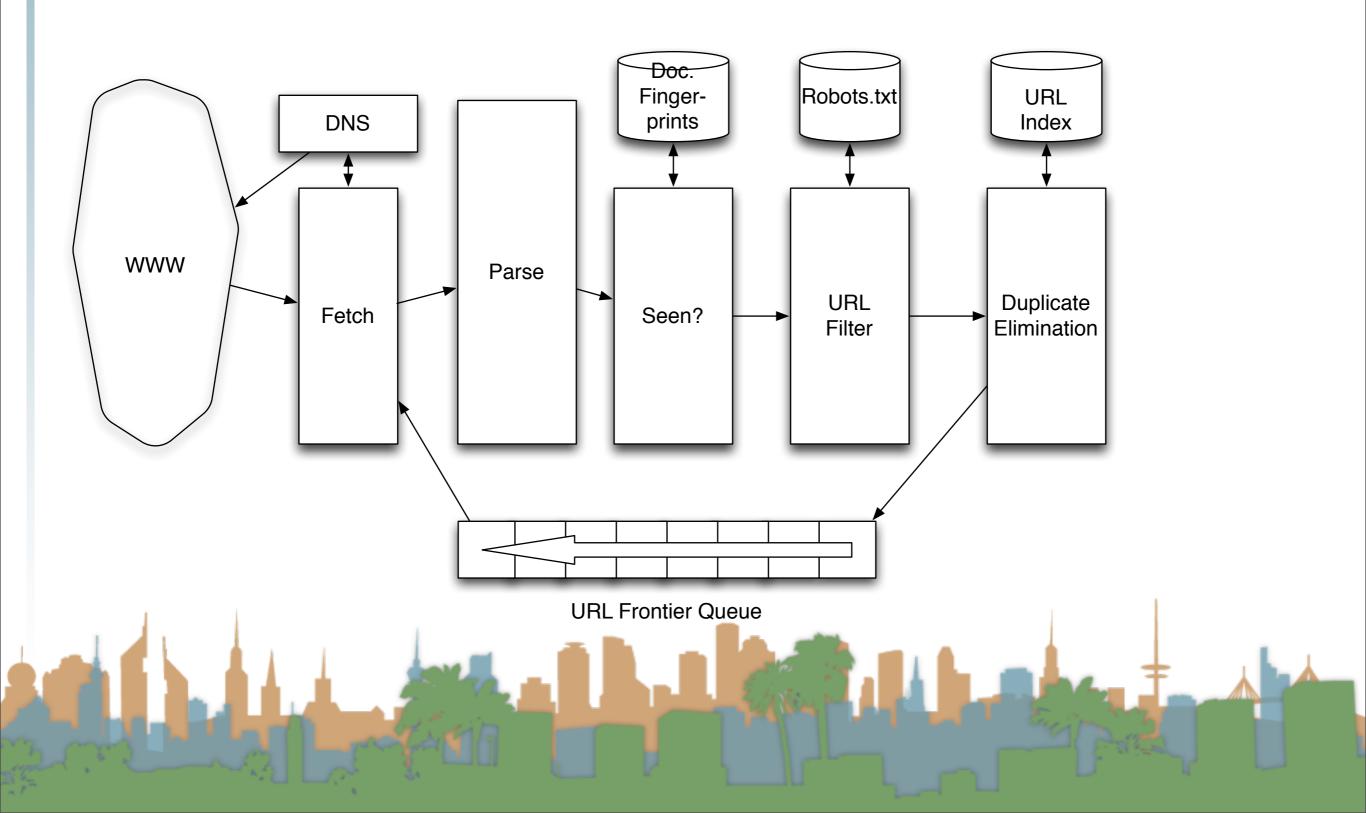

#### **Duplicate Elimination**

- For a one-time crawl
  - Test to see if an extracted, parsed, filtered URL
    - has already been sent to the frontier.
    - has already been indexed.
- For a continuous crawl
  - See full frontier implementation:
    - Update the URL's priority
      - Based on staleness
      - Based on quality
- Based on politeness

#### Distributing the crawl

- The key goal for the architecture of a distributed crawl is cache locality
- We want multiple crawl threads in multiple processes at multiple nodes for robustness
  - Geographically distributed for speed
- Partition the hosts being crawled across nodes
  - Hash typically used for partition
- How do the nodes communicate?

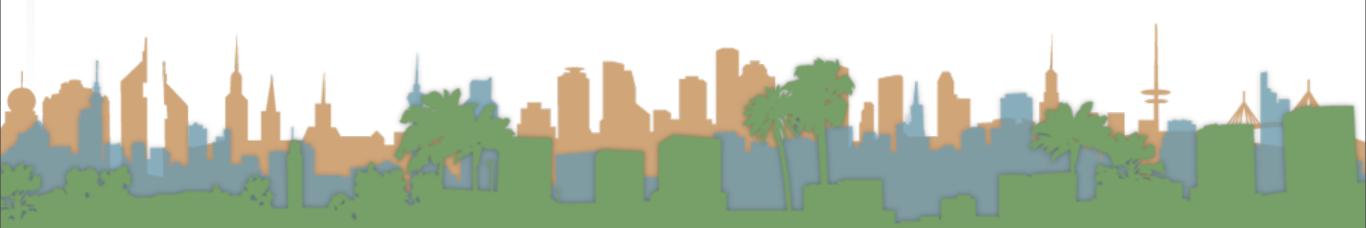

The output of the URL Filter at each node is sent to the Duplicate Eliminator at all other nodes

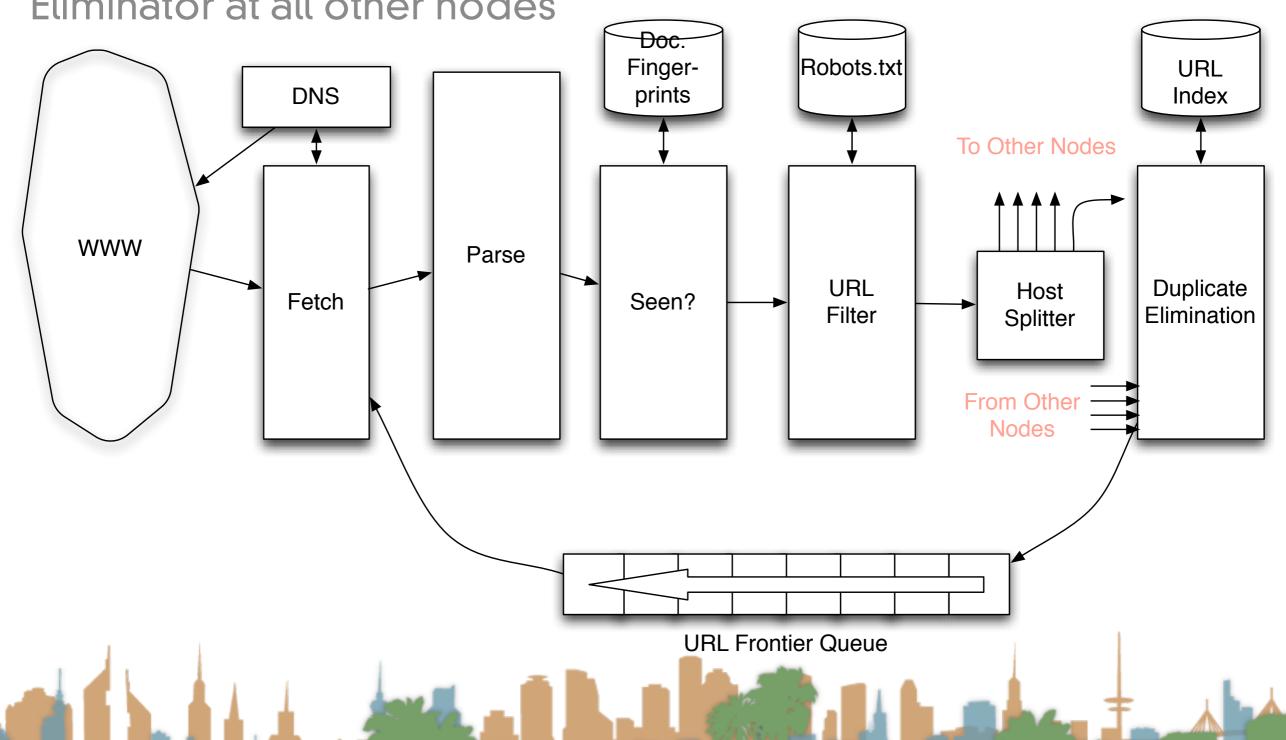

#### **URL Frontier**

- Freshness
  - Crawl some pages more often than others
    - Keep track of change rate of sites
    - Incorporate sitemap info
- Quality
  - High quality pages should be prioritized
  - Based on link-analysis, popularity, heuristics on content
- Politeness
  - When was the last time you hit a server?

#### **URL Frontier**

- Freshness, Quality and Politeness
  - These goals will conflict with each other
  - A simple priority queue will fail because links are bursty
    - Many sites have lots of links pointing to themselves creating bursty references
    - Time influences the priority
- Politeness Challenges
  - Even if only one thread is assigned to hit a particular host it can hit it repeatedly
  - Heuristic: insert a time gap between successive requests

#### Magnitude of the crawl

- To fetch 1,000,000,000 pages in one month...
  - a small fraction of the web
- we need to fetch 400 pages per second!
- Since many fetches will be duplicates, unfetchable, filtered,
   etc. 400 pages per second isn't fast enough

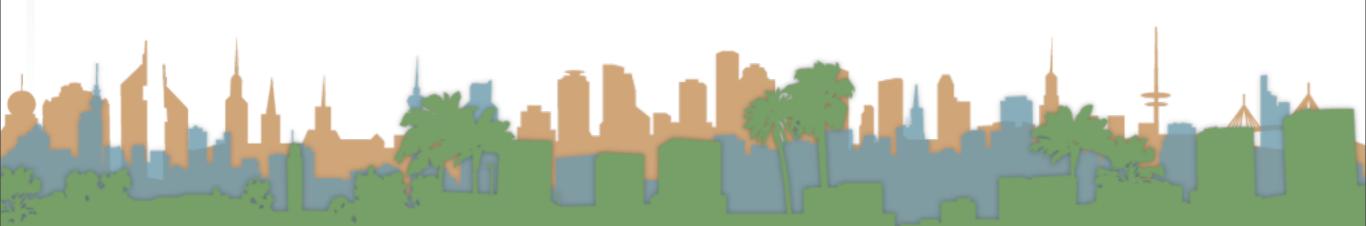

## Web Crawling Outline

### Overview

- Introduction
- URL Frontier
- Robust Crawling
  - DNS
  - Various parts of architecture
  - URL Frontier
- Index
  - Distributed Indices
    - Connectivity Servers

The output of the URL Filter at each node is sent to the Duplicate Eliminator at all other nodes

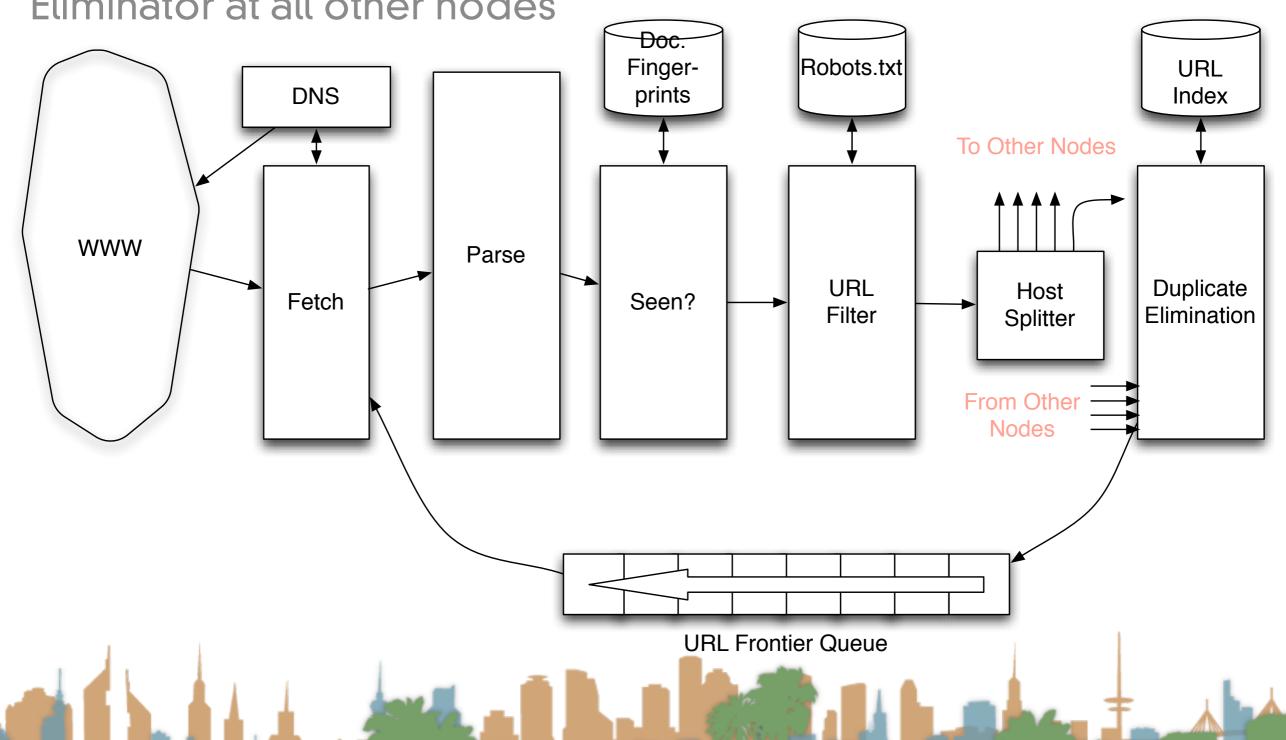

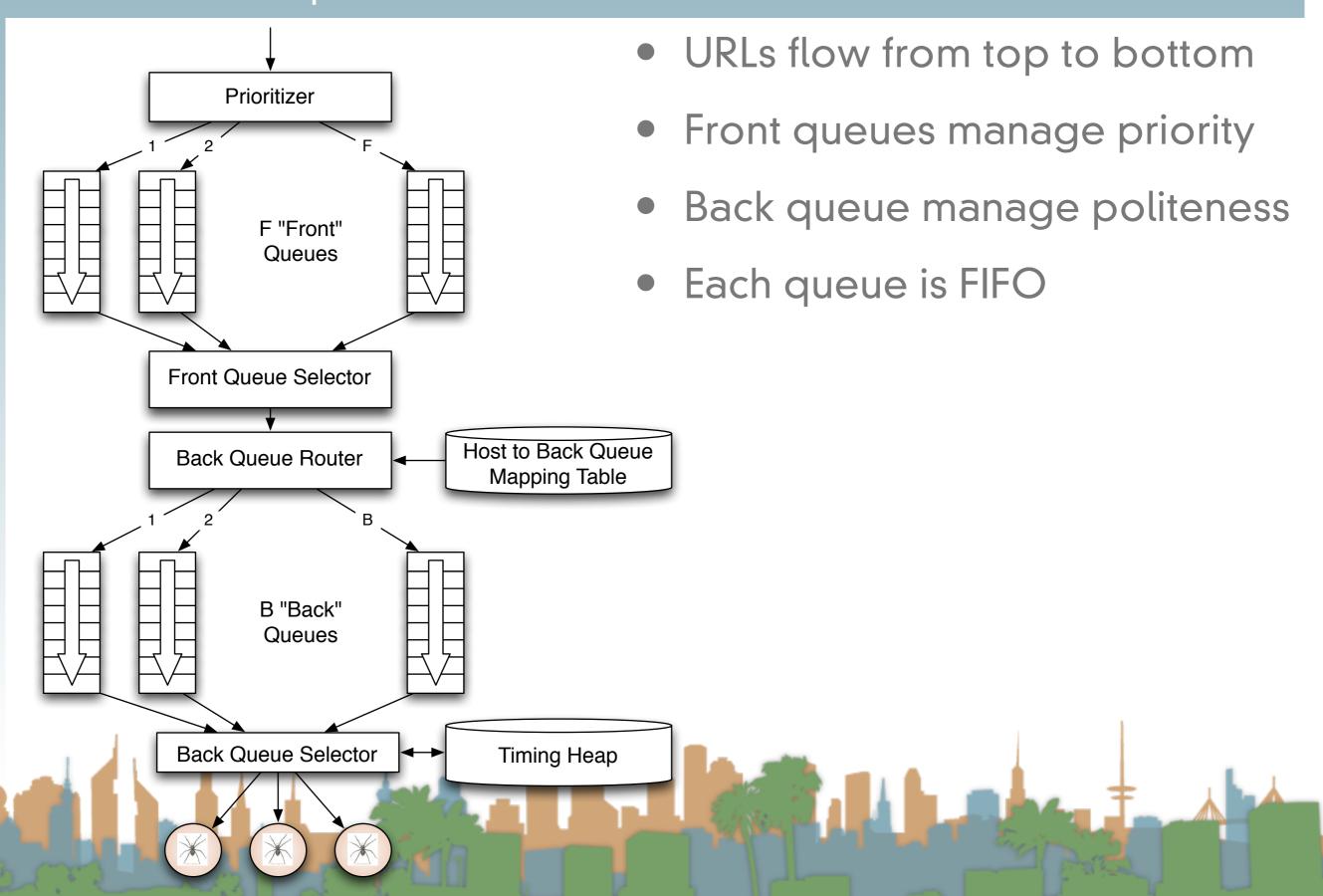

# Front queues

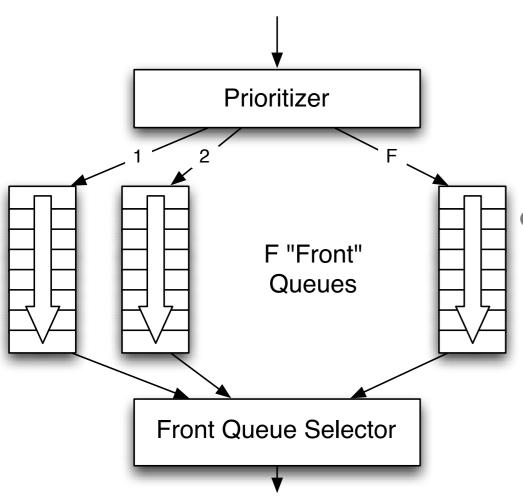

- Prioritizer takes URLS and assigns a priority
  - Integer between 1 and F
  - Appends URL to appropriate queue
  - Priority
    - Based on rate of change
  - Based on quality (spam)
  - Based on application

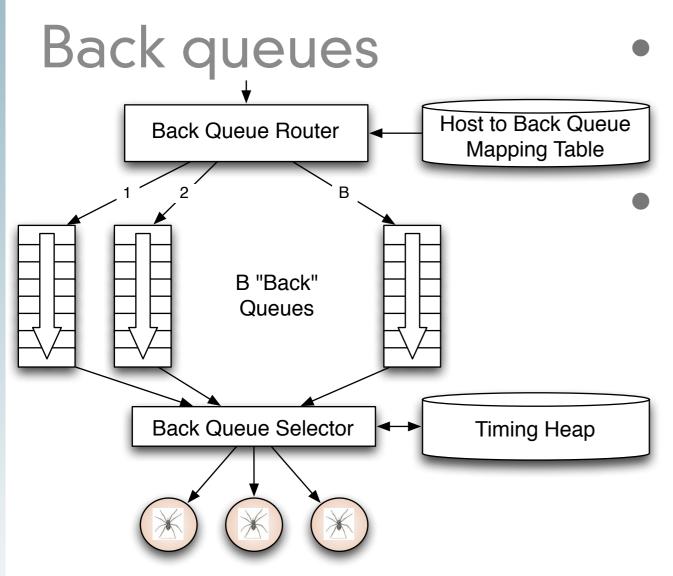

Selection from front queues is initiated from back queues
Pick a front queue, how?

- Round robin
- Randomly
- Monte Carlo
- Biased toward high priority

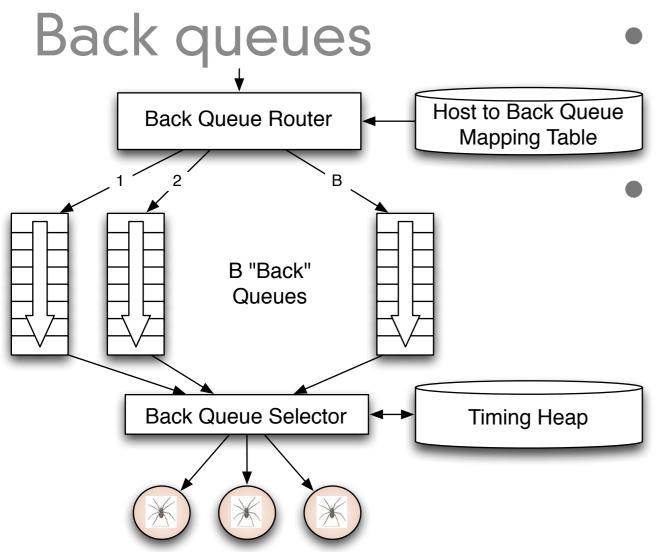

- Each back queue is non-empty while crawling
- Each back queue has URLs from one host only
- Maintain a table of URL to back queues (mapping) to help

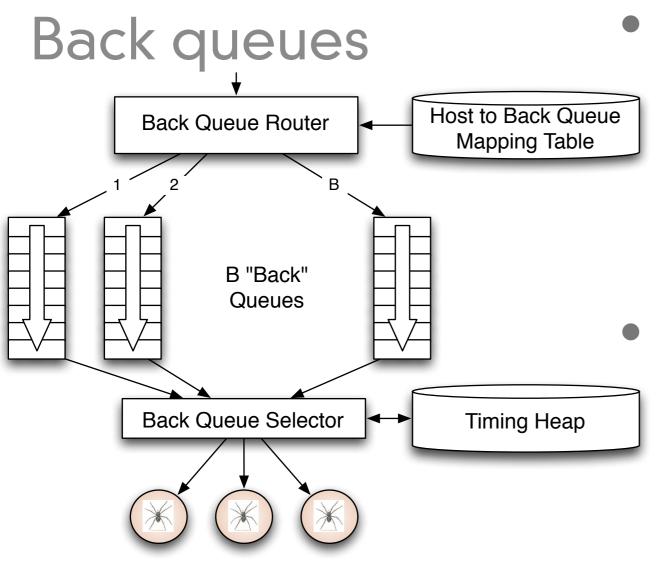

Timing Heap

- One entry per queue
- Has earliest time that a host can be hit again
- Earliest time based on
- Last access to that host
- Plus any appropriate heuristic

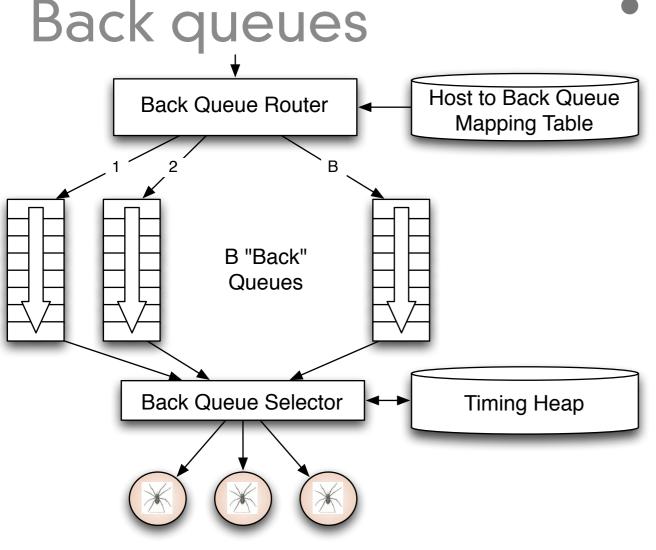

A crawler thread needs a URL

- It gets the timing heap root
- It gets the next eligible queue based on time, b.
- It gets a URL from b
- If b is empty
- Pull a URL v from front queue
- If back queue for v exists place it in that queue, repeat.

Else add v to b - update heap.

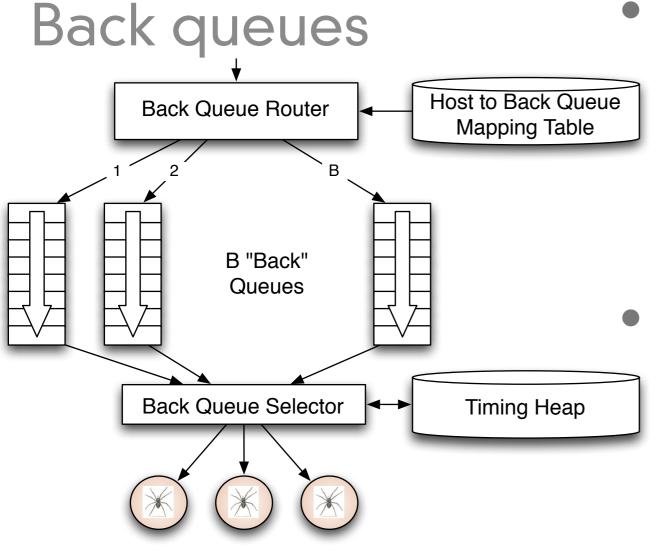

How many queues?

- Keep all threads busy
- ~3 times as many back queues
   as crawler threads
- Web-scale issues
  - This won't fit in memory
  - Solution
    - Keep queues on disk and keep a portion in memory.

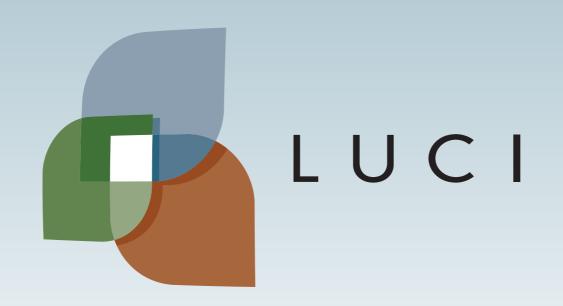